# **Vorteile des LGB "Decoder on board" im Analogbetrieb 28. Oktober 2002**

# **Advantages of LGB "Onboard" Decoders on Analog Layouts October 28, 2002**

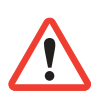

Produkte, technische Daten und Lieferbarkeit können sich ohne Vorankündigung ändern. Manche Artikel sind nicht überall und über alle Händler erhältlich. Einige Abbildungen zeigen Handmuster. LGB, LGB of America, LEHMANN und der LGB TOYTRAIN-Schriftzug sind eingetragene Marken der Firma Ernst Paul Lehmann Patentwerk, Nürnberg, Deutschland. Andere Marken sind ebenfalls geschützt. © 2002 Ernst Paul Lehmann Patentwerk.

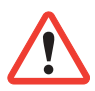

Products, specifications and availability dates are subject to change without notice. Some products are not available in all markets and at all retailers. Some products shown are pre-production prototypes. LGB, LGB of America, LEHMANN and the LGB TOYTRAIN logotype are registered trademarks of Ernst Paul Lehmann Patentwerk, Germany. Other trademarks are the property of their owners. © 2002 Ernst Paul Lehmann Patentwerk.

*28. Oktober 2002 b*

## **Vorteile des LGB "Decoder on board" im Analogbetrieb**

Die werkseitig eingebauten "Decoder on board" für das LGB-Mehrzugsystem sind im Großen und Ganzen unsichtbar, wenn die Lokomotive auf einer Analoganlage eingesetzt wird. Obwohl man es nicht sofort merkt, ist der Decoder dennoch eingebaut, und steuert die Lokomotive.

Beim Einsatz mit dem digitalen LGB-Mehrzugsystem steuert der Decoder den Motor entsprechend der Fahrbefehle, die von der MZS-Zentrale kommen. Im Analogbetrieb steuert der Decoder den Motor entsprechend der Gleisspannung. Daher funktionieren viele Funktionen des Decoders auch im Analogbetrieb.

Zum Beispiel:

## **Beschleunigung und Bremsen**

Abruptes Umpolen der Gleisspannung verursacht extreme Belastungen von Motor und Getriebe. Der Decoder on board ist so programmiert, dass diese Belastungen vermieden werden: Die Lok bremst sanft, aber schnell ab, hält und fährt dann in die entgegengesetzte Richtung wieder an.

Mit dem Decoder on board gehören auch blockierende Räder beim Einfahren in einen "Halteblock" vor einem Signal der Vergangenheit an. Sobald die Gleisspannung auf Null absinkt, wird der Motor vom Decoder elektrisch entkoppelt und wirkt nicht mehr als bremsender "Dynamo". Statt dessen wirkt die drehende Masse des Motors als kleines Schwungrad.

## **Programmieren der Decoder-Funktionen**

Sie können viele Funktionen des Decoder on board programmieren - auch für den Analogbetrieb. Dazu benötigen Sie entweder ein Universal-Handy 55015 oder ein MZS-PC-Decoderprogrammiermodul 55045 und einen PC. (Sie benötigen weiterhin einen Trafo mit mindestens 2 A Ausgangsleistung.)

Um Ihren Decoder zu programmieren, ändern Sie die Funktionswerte in sogenannten Registern oder CVs. Hier sind einige Beispiele:

# **CV3: Beschleunigung**

Wenn Sie den Funktionswert in diesem Register erhöhen, beschleunigt Ihr Zug langsam, auch wenn Sie den Fahrregler abrupt aufdrehen. Anwendungsbeispiel: Der Zug wartet an einem Signal. Das Signal wird auf "Fahrt" gestellt, und plötzlich liegt wieder die

gesamte Fahrspannung am Gleis. Der Zug beschleunigt langsam, bis er die eingestellte Geschwindigkeit erreicht hat.

(Werkseitige Einstellung: 3, Wertebereich: 1-255)

#### **CV4: Bremsverzögerung**

Normalerweise hat der Decoder on board keinen Einfluß auf das Bremsen des Zuges. Wenn keine Gleisspannung vorhanden ist, kann sich der Motor auch nicht drehen. Der Zug hält sofort an.

Wenn jedoch die Gleisspannung abrupt umgepolt wird, liegt genug Spannung an den Gleisen, wenn auch "falsch" gepolt. In diesem Fall bremst der Zug mit der eingestellten Bremsverzögerung ab, hält und beschleunigt dann in der anderen Richtung. Mit CV58 (siehe unten) können Sie sogar einstellen, wie lange der Zug stehenbleibt, bevor er in der anderen Richtung anfährt.

(Werkseitige Einstellung: 3, Wertebereich: 1-255)

#### **CV5: Höchstgeschwindigkeit**

Mit diesem Funktionswert wird die Geschwindigkeit der Lok bei allen Spannungen eingestellt. Werkseitig ist der Wert auf die größtmögliche Geschwindigkeit programmiert. Sie können die Geschwindigkeit der Lok verringern, um das Fahrverhalten schneller Loks an das langsamer Loks anzupassen. Dann können Sie sogar viele Lokomotiven mit unterschiedlichen Getrieben in Doppeltraktion einsetzen. Oder Sie können Ihre Loks langsamer fahren lassen, damit sie auch bei "Volldampf" in engen R1-Kurven nicht entgleisen.

Falls Sie Ihre Loks normalerweise vorbildgetreu langsam fahren lassen, bringt das Programmieren einer niedrigeren Geschwindigkeit über CV5 mehrere Vorteile. Zum Einen verfügen Sie dann über den gesamten Regelbereich des Fahrreglers zum Steuern Ihrer Lokomotive. Weiterhin liegt eine höhere Spannung an den Gleisen an, obwohl die Loks langsam fahren. Dies verhindert Kontaktschwierigkeiten bei verschmutzten Schienen. Und schließlich leuchten die Lampen auch bei geringen Geschwindigkeiten heller.

(Werkseitige Einstellung: 255, Wertebereich: 1-255)

**Hinweis:** Bevor Sie Loks in Doppeltraktion einsetzen, testen Sie die Lokomotiven, um sicherzustellen, dass sie ungefähr mit der gleichen Spannung anfahren und mit ähnlicher Geschwindigkeit fahren. Sie können die Höchstgeschwindigkeit programmieren, um die Lok langsamer oder schneller fahren zu lassen. Die Anfahrspannung läßt sich jedoch im Analogbetrieb nicht einstellen.

#### **CV29: Fahrtrichtung**

Sie können Ihre Lokomotive in die entgegengesetzte Richtung fahren lassen. Beispielsweise können Sie Ihre Lok so programmieren, dass sie auf dem gleichen Stromkreis Ihren anderen Loks entgegenkommt.

Jedoch läßt sich CV29 auch so programmieren, dass die Lokomotive nur im Digitalbetrieb eingesetzt werden kann. Falls Ihre Lok nicht fährt, obwohl der Betriebsartenschalter richtig eingestellt ist, ist dieser Wert vielleicht versehentlich falsch programmiert worden. Programmieren Sie diesen Wert auf 4 für den normalen Einsatz (werkseitige Programmierung) oder 5 für die entgegengesetzte Fahrtrichtung.

(Andere Werte sind möglich, sollten aber beim Einsatz mit LGB-Trafos und Reglern nicht verwendet werden.)

# **CV49: Spannung am Funktionsausgang**

Sie können die Spannung am Funktionsausgang einstellen. Normalerweise ist hier der Dampfentwickler der Dampflokomotiven angeschlossen.

(Werkseitige Einstellung: 5. Werte: 5 für 5 Volt, 26 für 19 Volt, 32 für 24 Volt)

# **CV50: Spannung der Lampen**

Sie können die Helligkeit Ihrer Lampen einstellen. Beispielsweise kann die Beleuchtung von Loks mit öl- oder karbidbetriebenen Lampen gedimmt werden, damit sie nicht so hell wie die neuer Loks mit elektrischer Beleuchtung ist.

(Werkseitige Einstellung: 5. Werte: 5 für 5 Volt, 26 für 19 Volt, 32 für 24 Volt)

# **CV54: Lastnachregelung im Analogbetrieb**

Die Lastnachregelung funktioniert wie ein "Tempomat" im Auto. Das funktioniert sogar im Analogbetrieb! Damit bleibt die Geschwindigkeit Ihrer Lok gleich, auch wenn sich der Fahrwiderstand ändert, z. B. auf Steigungen oder in Kurven. Die Lok fährt ein wenig langsamer als zuvor, um über eine "Reserve" zu verfügen, wenn der Fahrwiderstand ansteigt. Mit CV60, CV61 und CV62 können Sie die Lastnachregelung weiter auf Ihre persönlichen Anforderungen abstimmen.

Die Lastnachregelung im Analogbetrieb gibt es nur bei LGB-Lokomotiven und Decodern. Vor allem beim automatisch gesteuerten Betrieb laufen die Züge mit eingeschalteter Lastnachregelung wesentlich gleichmäßiger.

(Werkseitige Einstellung: 2. Wert auf 6 programmieren, um die Lastnachregelung im Analogbetrieb einzuschalten.)

**Hinweis:** Die Lastnachregelung funktioniert nur, wenn Ihr Trafo über ausreichende Leistungsreserven verfügt. Wir empfehlen die LGB-Trafos 50110 oder 50100 (JUMBO).

# **CV 58: Wartezeit**

Wenn die Gleisspannung plötzlich umgepolt wird, bremst die Lokomotive mit der programmierten Bremsverzögerung (CV4) ab. Nach der programmierten Wartezeit beschleunigt die Lok mit der programmierten Beschleunigung (CV3) in der entgegengesetzten Richtung.

Mit zwei EPL-Gleiskontakten 17100, die einen Relais aus EPL-Weichenantrieb 12010 und EPL-Zusatzschalter 12070 schalten, können Sie die Gleisspannung am Ende einer Strecke jeweils umpolen, so dass der Zug zwischen den Endpunkten pendelt.

(Werkseitige Einstellung: 0, Wertebereich: 0-255)

## **CV60: Maximaler Nachregelfaktor (Lastnachregelung)**

Wenn die Lastnachregelung im Analogbetrieb über CV54 eingeschaltet ist, können Sie den Nachregelfaktor einstellen. Dieser Wert sollte so gewählt werden, dass Änderungen des Fahrwiderstandes keine Regelungsschwingungen verursachen. Wenn der Wert in CV61 schlecht gewählt ist, wirkt das wie ein Lokführer, der kein Gefühl für den Regler hat. Erst beschleunigt der Zug, bis er zu schnell fährt, dann bremst er, bis er zu langsam fährt usw., bis irgendwann die richtige Geschwindigkeit erreicht wird.

(Werkseitige Einstellung: 10 [bei den ersten Loks mit Decoder on board: 48], Wertebereich: 0-255)

## **CV61: Nachregelungsverzögerung (Lastnachregelung)**

Wenn die Lastnachregelung im Analogbetrieb über CV54 eingeschaltet ist, können Sie einstellen, wie schnell der Decoder nach Erkennen einer Belastungsänderung nachregelt. Der Effekt ist wie ein Lokführer, der "träumt" und den richtigen Zeitpunkt zum Nachregeln verpaßt.

(Werkseitige Einstellung: 5, Wertebereich: 0-255)

# **CV62: Nachregelstärke (Lastnachregelung)**

Wenn die Lastnachregelung im Analogbetrieb über CV54 eingeschaltet ist, können Sie die Nachregelstärke - die maximale Nachregelung - einstellen. Beispielsweise kann man so eine nicht besonders zugstarke Lok am Berg etwas langsamer werden lassen, indem man den Wert von CV62 verringert.

(Werkseitige Einstellung: 255, Wertebereich: 0-255)

## **Ein paar Tipps:**

- Falls Sie über einen PC verfügen, empfehlen wir zum Programmieren das MZS-PC-Decoderprogrammiermodul. Damit können die CVs ganz einfach eingestellt werden. Sie können sämtliche CVs der Lokdecoder auslesen und dann die Werte wie gewünscht ändern.

- Falls Sie die oben beschriebenen Funktionen auch bei älteren Lokomotiven ohne Decoder on board genießen möchten, können Sie diese Loks mit MZS-Lokdecodern 55021 oder 55021 ausrüsten. Diese Decoder verfügen über die meisten der beschriebenen Funktionen.

- Die obengenannten werkseitigen Einstellungen der "CV"-Werte können sich von Lok zu Lok unterscheiden.

Artikel, technische Daten und Lieferdaten können sich ohne Vorankündigung ändern. Einige Artikel sind nicht überall und über alle Fachhändler erhältlich. Einige Abbildungen zeigen Handmuster. LGB, LGB of America, LEHMANN und der LGB TOYTRAIN-Schriftzug sind eingetragene Marken der Firma Ernst Paul Lehmann Patentwerk, Nürnberg, Deutschland. Andere Marken sind ebenfalls geschützt. © 2002 Ernst Paul Lehmann Patentwerk.

## *October 28, 2002*

## **Advantages of LGB "Onboard" Decoders on Analog Layouts**

Factory-installed onboard Multi-Train System decoders are generally invisible when operating the locomotive on an analog layout. That is, the loco operates like a traditional locomotive without decoders. But the decoder is there, and it does control the locomotive.

When operating on a digital Multi-Train System layout, the decoder controls the motor based on commands received from the Central Station. However, when operating on an analog layout, the decoder controls the motor based on the track voltage. This means that many of the decoder features work with analog operation as well.

For example:

## **Acceleration and Braking**

Abrupt polarity reversals result in high stresses on the motor and gearbox of a conventional locomotive. The onboard decoders are programmed to avoid these stresses: The loco slows smoothly, but quickly, to a stop and then accelerates in the opposite direction.

With the onboard decoders, skidding wheels when entering a "Halt" block in front of a signal are a thing of the past. As track voltage goes to 0, the motor is electrically disconnected from the tracks and does not work as a braking "generator." Instead, its rotating mass acts as a small flywheel.

## **Programming decoder features**

You can program many features of the onboard decoders - even for analog operation. To program the decoder, you need either a 55015 Universal Remote or a 55045 MTS PC Decoder Programming Module and a PC. (You also need a transformer with at least 2 amps output.)

To program your decoder, you change the function values in so-called registers or CVs. Here are some examples:

# **CV3: Acceleration**

If you increase the function value in this CV, your train will accelerate slowly, even if you turn up the throttle abruptly. For example, imagine a train waiting at a signal. When the signal changes to "Go" and track power is restored, the train will accelerate slowly until it reaches the pre-set speed.

(Factory pre-set value: 3, range: 1-255)

## **CV4: Braking**

Normally, the onboard decoder cannot control deceleration, that is, braking. If track voltage is switched off, there is no power to keep the motor running, and the train will stop immediately.

However, if track polarity is reversed abruptly, there is power, but with the wrong polarity. In this situation, the train will brake with the selected deceleration and then accelerate in the other direction. In CV58 (see below), you even can select how long the train will remain stopped before restarting.

(Factory pre-set value: 3, range: 1-255)

## **CV5: Maximum Speed**

This value adjusts the speed of the loco at all voltages. This value is factory pre-set to the maximum value. Lower values allow you to match the drive characteristics of faster locomotives to slower ones. Then you can doublehead many locomotives with different gearboxes. Or slow down your locos so they don't derail even at full speed on tight R1 curves.

If you usually run your locomotives at lower speeds, programming the maximum speed in CV5 allows you to use the full throttle range to control your locomotive. Also, a higher voltage is on the tracks even at low speeds, which increases reliability on dirty tracks. Finally, the lights are brighter at lower speeds.

(Factory pre-set value: 255, range: 1-255)

**Hint:** Before double-heading locomotives, test the locomotives to make sure they start at roughly the same voltage and move a similar speeds throughout the speed range. Reprogram the maximum speed to make a loco faster or slower. However, the starting speed cannot be adjusted for analog operation.

# **CV29: Direction of travel**

You can reverse the direction of travel of your locomotive. For example, you can program one locomotive so it runs in the opposite direction of your other trains, all on the same track block.

However, CV29 can be programmed to allow only digital operation. If your loco doesn't run, even though the power control switch is set to the right setting, this value may have been changed accidentally. Program this value to 4 for normal direction (factory pre-set value) or 5 for inverse direction. (Other values are possible, but should not be used for operation with LGB power supplies.)

# **CV49: Voltage for function terminal**

You can adjust the voltage for the function terminal. Usually, the smoke generator of steam locomotives is connected to this terminal.

(Factory pre-set value: 5. Values: 5 for 5 volts, 26 for 19 volts, 32 for 24 volts)

# **CV50: Voltage for lights**

You can adjust the brightness of your lights. For example, locos with old-style carbide lights can be dimmed so they are not as bright as those of newer locos with electric lighting.

(Factory pre-set value: 5. Values: 5 for 5 volts, 26 for 19 volts, 32 for 24 volts)

## **CV54: Back-EMF function with analog operation**

If you set this function to "On," you get a "cruise control" function even with analog operation. This function will maintain a constant speed of the loco even if the resistance changes, for example on up- or downhills and in curves. The loco will run a little slower than before to have a "reserve" when resistance increases. Using CV60, CV61 and CV62, you can adjust this function to your personal preferences.

Back-EMF for analog operation is unique to LGB locomotives and decoders. Especially for automatic operation, the trains run a lot smoother with Back-EMF.

(Factory pre-set value: 2. Program to 6 to turn on analog Back-EMF.)

**Hint:** The Back-EMF function works only if your transformer provides enough power reserves for your train. We recommend LGB 50110/50111 transformers or LGB 50100/50101 JUMBO power packs.

## **CV58: Wait time**

If the polarity of the track power is reversed abruptly, the loco will brake with the selected deceleration (CV4). After the programmed wait time has elapsed, the loco will accelerate with the selected acceleration (CV3) in the opposite direction.

With two 17100 EPL Track Contacts that switch a relay consisting of a 12010 EPL Switch Drive with attached 12070 EPL Supplementary Switch, you can reverse the polarity at the ends of a line to have the train shuttle back and forth.

(Factory pre-set value: 0, range: 0-255)

## **CV60: Back-EMF maximum adjustment factor**

If analog Back-EMF is set to "on" in CV54, you can adjust the adjustment factor. This value should be selected so that changes in load do not cause oscillations in the loco's speed. With a poorly selected value in CV61, you get a 'heavy-handed" engineer who first accelerates until the train goes too fast, then brakes until it is too slow, etc., until the correct speed has been reached.

(Factory pre-set value: 10 [early locos with onboard decoder: 48], range: 0-255)

## **CV61: Back-EMF adjustment frequency**

If analog Back-EMF is set to "on" in CV54, you can adjust the time between when the

decoder realizes that the load has changed and when the adjustment is made. The effect is as if the engineer is daydreaming and takes a little time to adjust the train's speed.

(Factory pre-set value: 5, range: 0-255)

#### **CV62: Back-EMF maximum adjustment**

If analog Back-EMF is set to "on" in CV54, you can adjust the maximum adjustment. For example, if your locomotive is not very powerful, it should slow down somewhat on steep hills - to achieve this, you can decrease the value of CV62.

(Factory pre-set value: 255, range: 0-255)

### **A few hints:**

- If you own a PC, we recommend the 55045 MTS PC Decoder Programming Interface for programming decoders. It makes adjusting the CVs easy and convenient. You can read all the CVs of the loco decoders and select new values as desired.

- If you would like these features for older locomotives without onboard decoders, you can equip these locomotives with the 55021 and 55022 MTS loco decoders, which have most of these features.

- The factory pre-set "CV" values stated here may vary from loco to loco.

Products, specifications and availability dates are subject to change without notice. Some products are not available in all markets and at all retailers. Some products shown are pre-production prototypes. LGB, LGB of America, LEHMANN and the LGB TOYTRAIN logotype are registered trademarks of Ernst Paul Lehmann Patentwerk, Germany. Other trademarks are the property of their owners. © 2002 Ernst Paul Lehmann Patentwerk.